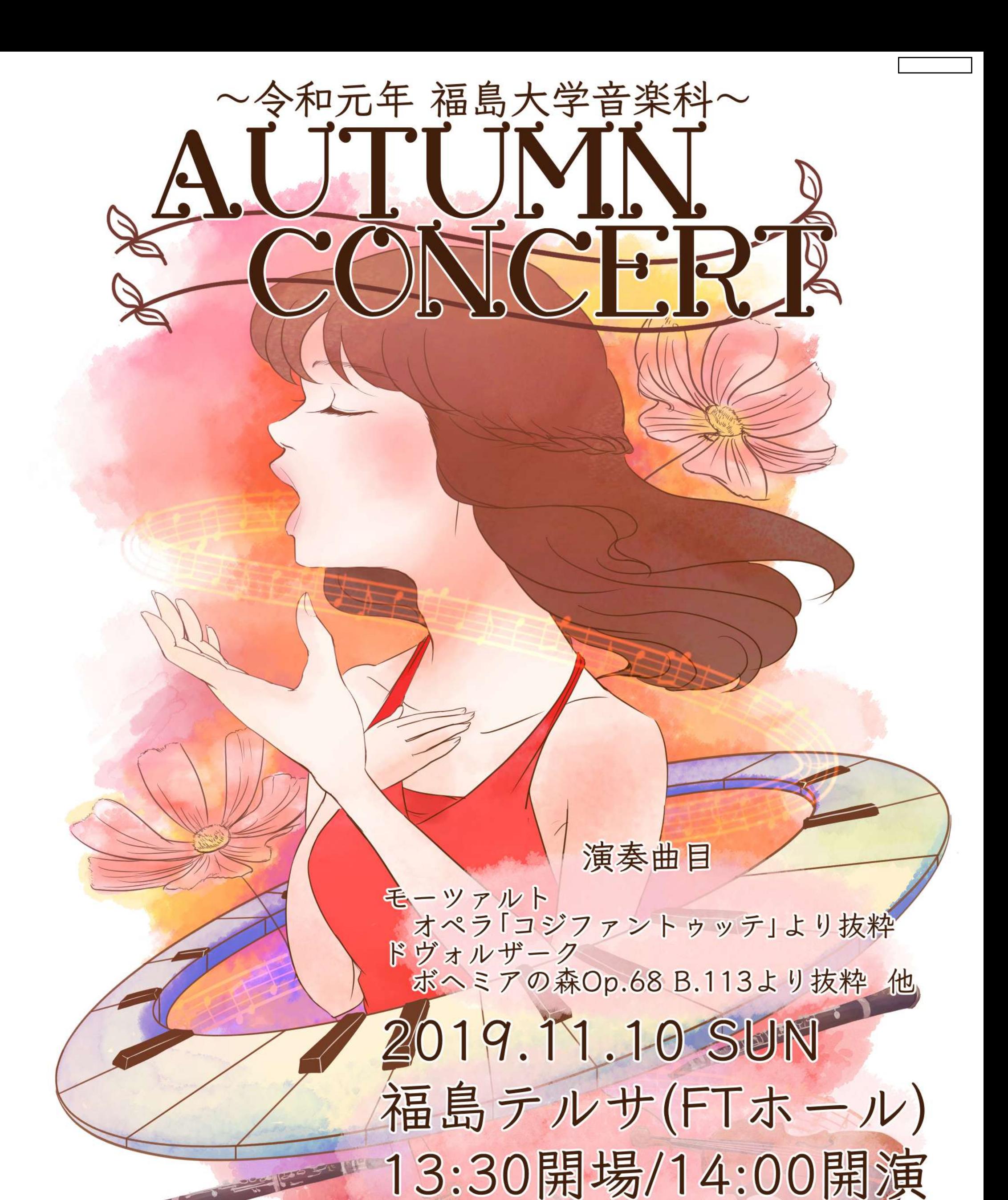

<主催>福島大学人間発達文化学類音楽科 AUTUMUNCONCERT実行委員会 <後援>福島市教育委員会 福島民報社 福島民友新聞社 福島テレビ 福島中央テレビ 福島大学人間発達文化学類後援会 福島大学人間発達文化学類同窓吾峰会 <お問い合わせ>080-1696-3897(安田)

場無料